حکادرایان

مات *رم* افزار ف مشخصات *زم* افزار **دبیر خانه** چکاد

### **-1 مشخصات عمومی**

- -1-1 کامپايلر نرم افزار چکاد ويژوال استوديو دات نت (Net . Studio Visual (مي باشد.
	- -2-1 از پايگاه داده مطمئن Server SQL برخوردار است.
	- -3-1 استفاده از کريستال ريپورت 2002 در گزارش سازی.
		- -4-1 تحليل نرم افزار بر اساس زبان مدل سازی RUP .
- -5-1 نرم افزار به دو صورت تک کاربره (Single (و شبکه )LAN )تحت ويندوز مي باشد .
	- -6-1 چکاد نرم افزاري ساده با يادگيري آسان و کاربری راحت می باشد .
	- -7-1 امکان ارتباط از استانداری با هریک از شهرداری ها جهت گزارشگيری .
		- -2-1 امکان تعريف کاربر و تعيين سطح دسترسي براي هر کدام از آنها.
	- -9-1 گزارش کاربران بر اساس کد و عملکردکاربر با ايجاد محدوديتهاي متنوع.
		- -10-1 اخذ تاييديه از کاربر براي خروج و تهيه نسخه پشتيبان برای سيستم.
- -11-1 امکان تهيه نسخه پشتيبان با نام تاريخ روز و ساعت و دقيقه و ثانيه و امکان بازيابي آن .
	- -12-1 امکان ارسال گزارشات به Word, Excel.

### **-2 مشخصات سیستم دبیرخانه**

#### **-1-2 زیر سیستم ارسال و دریافت نامه به استانداری و سایر شهرداری ها**

-1-1-2 یکی ازمهمترین ویژگی نرم افزاردبيرخانه امکان ارسال و دریافت نامه مابين شهرداریهای استان و استانداری می باشد

سمەتعالى

- -2-1-2امکان ارسال نامه صادره با انتخاب نحوه ارسال اینترنتی به استانداری و سایر شهرداری ها.
	- -3-1-2ليست نامه های ارسالی به استانداری و سایر شهرداری ها .
	- -4-1-2ليست نامه های دریافتی از استانداری و سایر شهرداری ها .
	- -5-1-2 امکان تبدیل نامه های دریافتی از استانداری و سایر شهرداری ها به نامه وارده .

### **-2-2 مشخصات اطالعات پایه**

- -1-2-2 تعریف انواع بایگانی .
- -2-2-2 تعریف واحد های سازمانی .
- -3-2-2 تعریف واحد های سازمانی .
- -4-2-2 تعریف اشخاص درون سازمانی .
	- -5-2-2 تعریف اشخاص
- -6-2-2 برون سازمانی با گروهبندی های متفاوت .
- -7-2-2 تعریف انواع طبقه بندی نامه ، نحوه تبادل نامه ، نوع نامه ، موضوع نامه ، وضعيت کنونی نامه ، موضوع ارسال نامه .
	- -2-2-2 طراحی انواع الگوی نامه با امکان استفاده عمومی و اختصاصی .
		- -9-2-2 امکان تنظيم زمان نمایش پيام ها .
		- -10-2-2 امکان انتخاب شماره دهی نامه به سه حالت .
			- -11-2-2امکان تعيين تایيد کننده و امضا کننده نامه .
				- -12-2-2 امکان تعریف امضا برای امضا کننده گان .

حکادرایان

ىسمەتعالى

مات *رم* افزار ف مشخصات *زم* افزار **دبیر خانه** چکاد

## **-3-2 امکانات ثبت نامه وارده**

- -1-3-2 امکان اسکن نامه های وارده .
- -2-3-2 امکان انتخاب نامه وارده بصورت فایل با فرمت های عکس Access,Excel,Word,Pdf, ….
	- -3-3-2 امکان ارسال نامه به یک ،چند ویا همه پرسنل.
		- -4-3-2 امکان انتخاب عطف و پيرو برای نامه وارده .
			- -5-3-2 مشاهده گردش نامه .
	- -6-3-2 امکان مشاهده عملکرد کاربران برای نامه حاضر .
		- -7-3-2 امکان چاپ رسيد نامه .

# **-4-2 کارتابل نامه وارده**

- -1-4-2 امکان مشاهده نامه ،عطف وپيرو نامه برای کاربر .
	- -2-4-2 امکان ارجاع نامه وارده به سایر پرسنل .
		- -3-4-2 امکان بایگانی نامه وارده .
- -4-4-2 امکان اقدام نامه وارده با نوشتن شرح برای نامه .
- -5-4-2 امکان پاسخ با نامه صادره با پيوست نمودن نامه حاضر .
- -6-4-2 امکان فيلتر متنوع کارتابل نامه با کليه آیتمهای نامه وارده .
	- -7-4-2 گزارش ليست نامه های وارده .

### **-5-2 ثبت نامه های صادره**

- -1-5-2 امکان تایپ نامه در محيط Word
- -2-5-2 امکان انتخاب نامه از الگوهای تعریف شده .
- -3-5-2 امکان انتخاب نامه صادره بصورت فایل با فرمت های عکس Access,Excel,Word,Pdf,…
	- -4-5-2 امکان تعيين تایيد کننده و امضا کننده نامه .
		- -5-5-2 امکان انتخاب عطف ، پيرو ، پيوست نامه .
	- -6-5-2 امکان انتخاب گيرندگان بصورت گروهی و فردی .
		- -7-5-2 امکان انتخاب دریافت کنندگان رونوشت .
			- -2-5-2 امکان مشاهده گردش نامه .
	- -9-5-2 امکان مشاهده عملکرد کاربران برای نامه خاص .
		- -10-5-2 گزارش ليست نامه های صادره .

## **-6-2 کارتابل نامه های صادره**

- -1-6-2 امکان مشاهده نامه همراه با متن نامه ،پيوست ،پيرو و عطف نامه .
	- -2-6-2 امکان تایيد نامه .
	- -3-6-2 امکان امضای نامه .

بىمەتعالى

مات *رم* افزار ف مشخصات *زم* افزار **دبیر خانه** چکاد

چکادرایان

## **-7-2 مدیریت پیام ها**

- -1-7-2 امکان ارسال پيام به پرسنل .
- -2-7-2 امکان دریافت پيام از پرسنل .

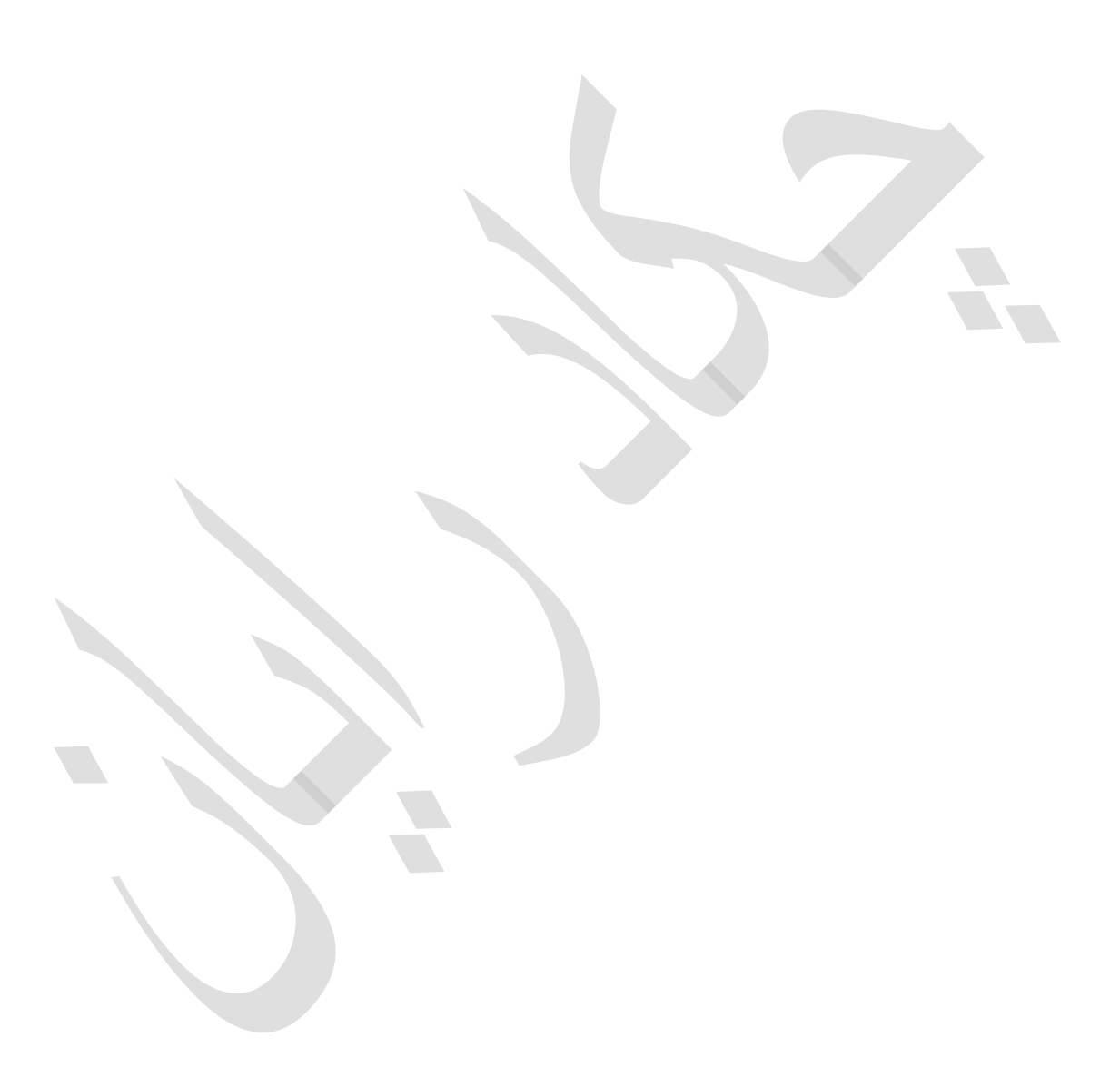